### Features-Based Deployment

### Fox Valley Drupal Meetup Group

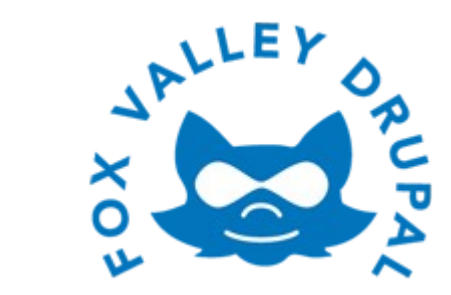

### 23 January 2013

**Features-Based Deployment** Entertainment Report of the Kerasai.com

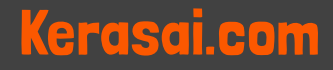

# About Me

### Will Long

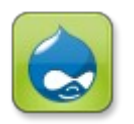

Kerasai <http://drupal.org/user/1175666>

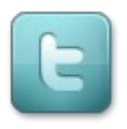

### @Kerasai

### $\mathcal{L}$ [http://www.kerasai.com](http://www.kerasai.com/) (soon, really)

- College degree,  $\sim$  20 yrs programming,  $\sim$  10 yrs IT industry, 2.5 yrs full-time Drupal developer
- I've been using this Git & Features thing for a while...

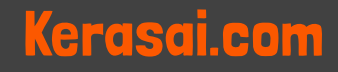

# **Objectives**

- Basic understanding of the Features module and it's functionality
- Technical ability to create and manage Feature modules
- Organize your Feature modules for ease of use
- Capture and deploy changes

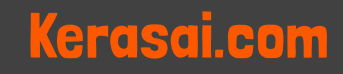

# Agenda

- Lecture
	- Tools needed to use with Features
	- Details of the Features module
	- Organizing Feature modules
- Demonstration
	- Create a Feature module
	- Capture and deploy changes

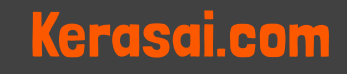

# Tools of the Trade

- Drupal
	- <http://drupal.org/project/drupal>
- Features
	- <http://drupal.org/project/features>
- Drush
	- <http://drupal.org/project/drush>
- Strongarm
	- <http://drupal.org/project/strongarm>
- Diff
	- <http://drupal.org/project/diff>
- Features Utils
	- <http://drupal.org/sandbox/bmoresafety20/1651098>

### Features-Based Deployment Kerasai.com

# What Can the Features Module Do?

- Creates Features modules
- Monitors the state of components
- Set/reset the state of components

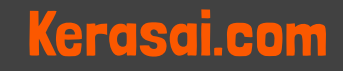

# Features Components

- A component is something that can be exported to code
	- Views
	- Contexts
	- Variables (variable\_set/variable\_get)
	- Image presets
	- etc
- Modules that provide something worth feature-izing should also provide a way to export it
- Additional modules exist to provide feature-izing to modules that are not Features integrated

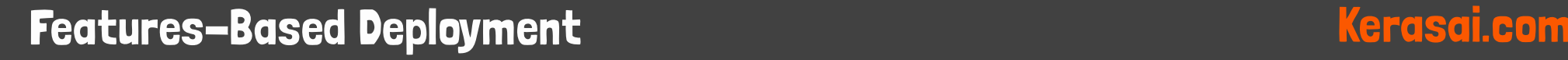

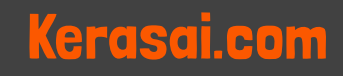

### Exportables

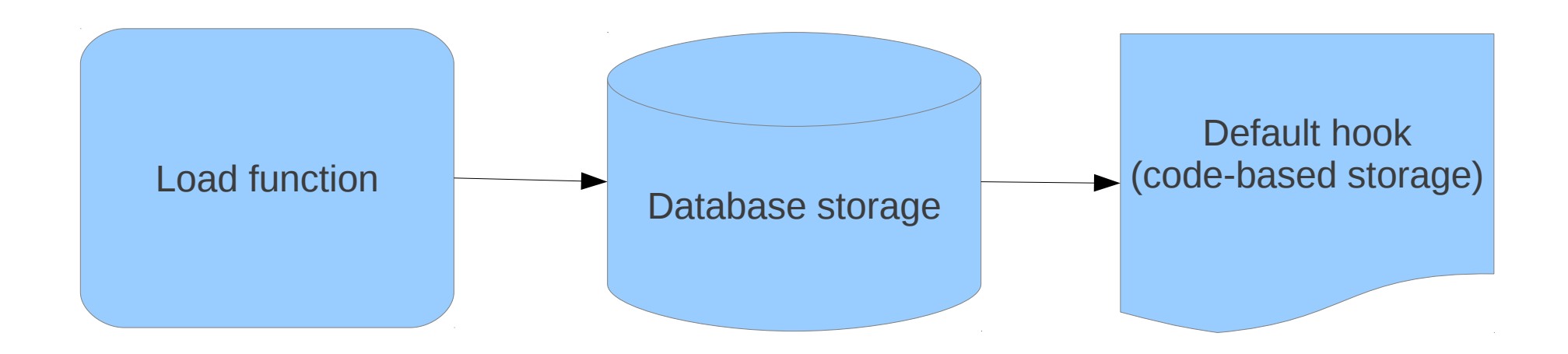

### **Features-Based Deployment** Research Communication News Kerasai.com

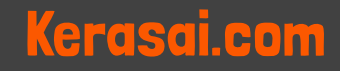

### Faux-Exportables

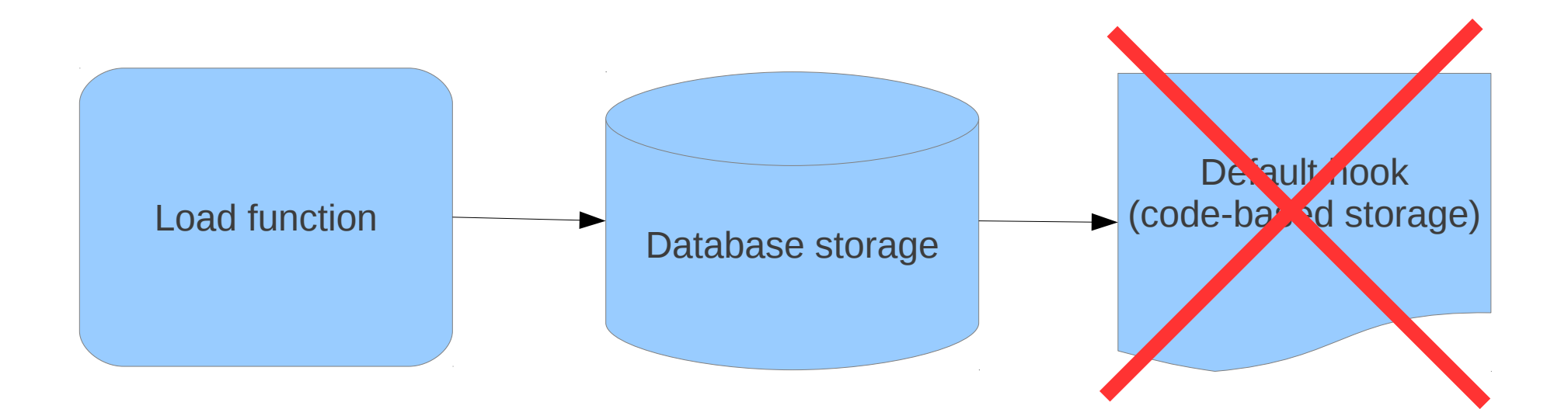

**Features-Based Deployment** Research Communication News Kerasai.com

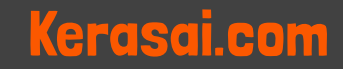

### On to the Good Stuff

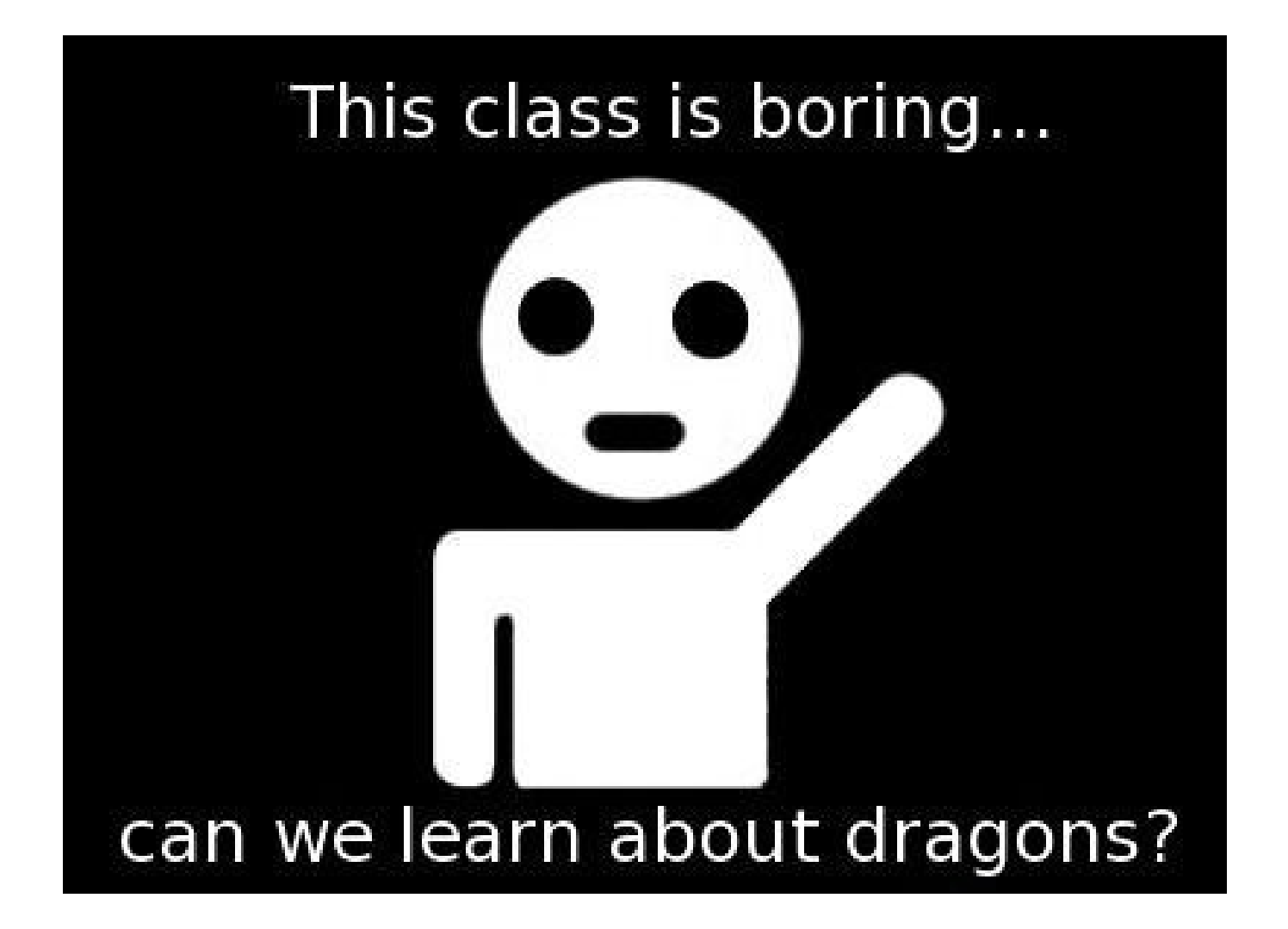

**Features-Based Deployment** Entertainment Report of the Kerasai.com

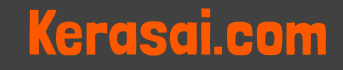

# "Sanctioned" Features Usage

### **Blog Feature Module**

Field: Body

Field: Thumbnail

Field: Tags

Image **Pathauto** Taxonomy **Views** 

Node Type: Blog (View: blog\_display

Taxonomy (vocabulary): Tags

Image preset: thumbnail, medium

Dependencies:  $\vert$  | Variable: pathauto node blog pattern

### Features-Based Deployment Kerasai.com

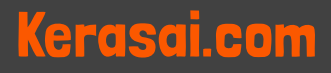

### Now on to the Real World

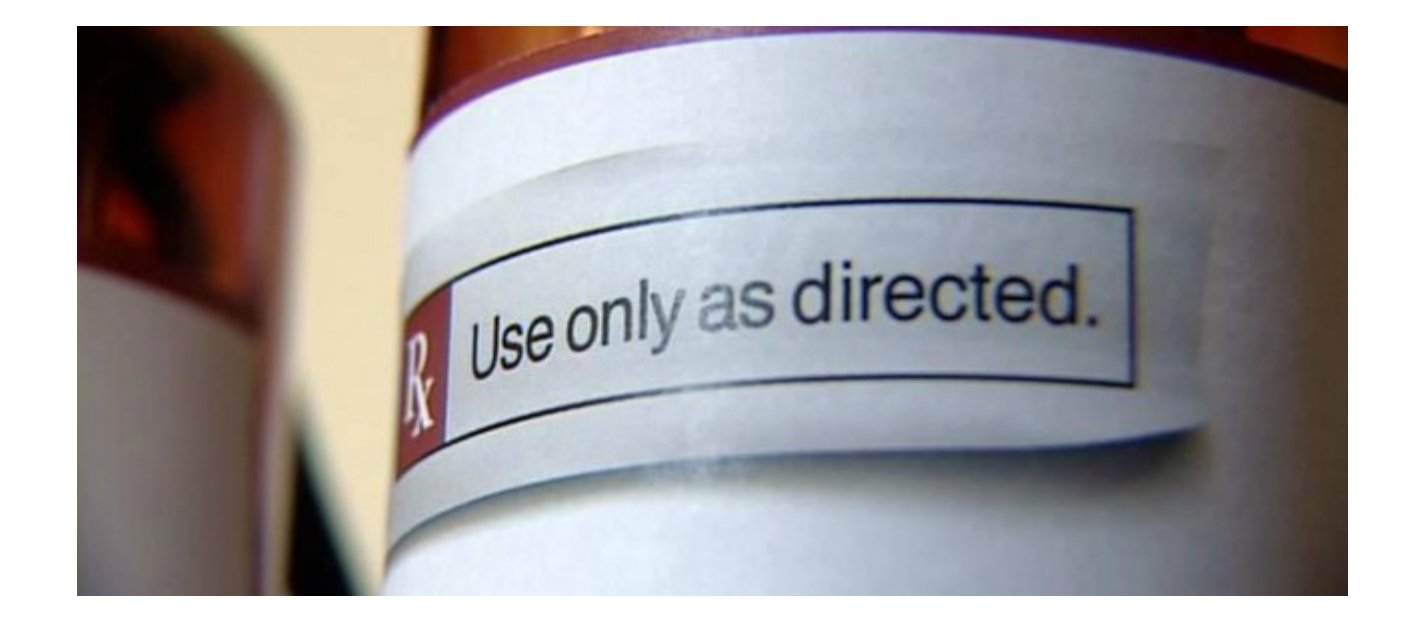

**Features-Based Deployment** Entertainment Communication and Kerasai.com

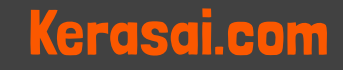

# Recommended Features Usage

- Develop Feature modules to hold configurations for each project (not shared)
- Use a set of base Feature modules as a starting point\*
- Organize Feature modules so site builders and developers can easily identify which Feature modules do/should contain which components
- Organize Feature modules and/or implement process to avoid collisions on simultaneous changes
	- \* <http://drupal.org/sandbox/bmoresafety20/1896242>

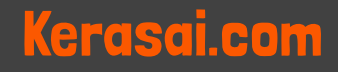

# Organizing Your Feature Modules

- Configuration
	- General site configuration
	- User configuration
	- Theme configuration
	- Media configuration
	- Other configuration by module or related modules
		- Auto Node Title
		- Pathauto
		- XML Site Map
- Content types
	- 1 for each node type
- Natural Exportables
	- Context
	- Taxonomies
	- Views

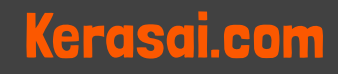

### Features-Based Deployment Kerasai.com

# Avoiding Dependencies

- Dependencies are a good thing
- Dependencies cannot be completely avoided
- Structure Features modules so dependencies are natural
- When you encounter a strange dependency, just rebuild it so it makes sense
- Fix it upfront or wait until it becomes an issue

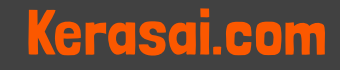

# Bad Dependency

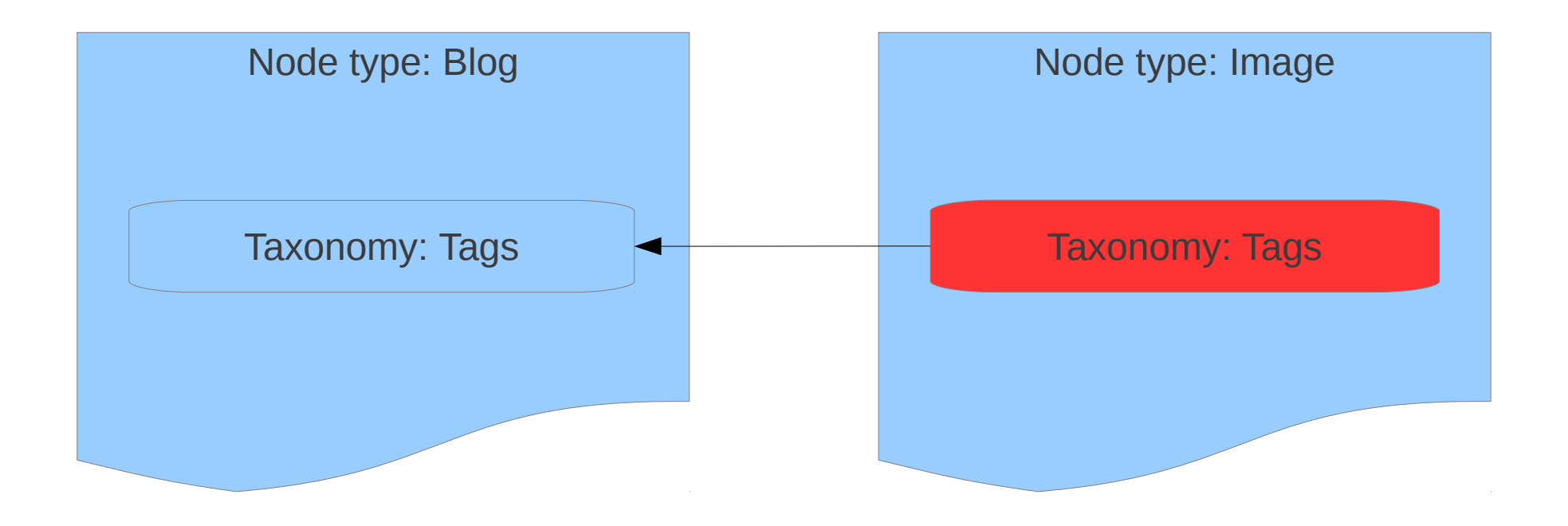

**Features-Based Deployment** Research Refused Compared Art American Refused Compared Art Art Art Art Art Art Art A

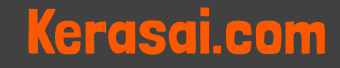

# Good Dependency

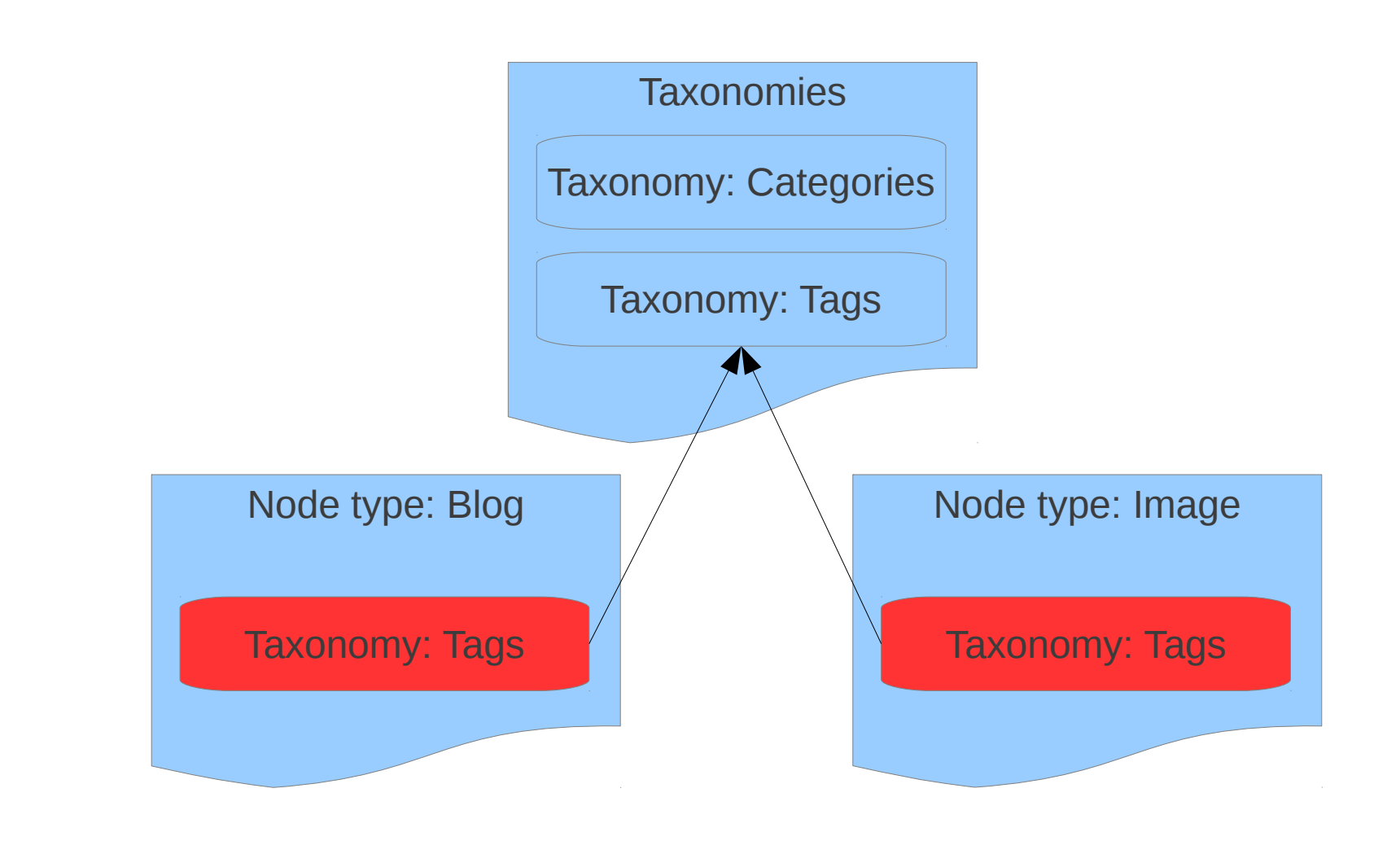

**Features-Based Deployment** Research Refugee Research Refugee Refugee Refugee Refugee Refugee Refugee Refugee Refugee Refugee Refugee Refugee Refugee Refugee Refugee Refugee Refugee Refugee Refugee Refugee Refugee Refugee

### Demonstration

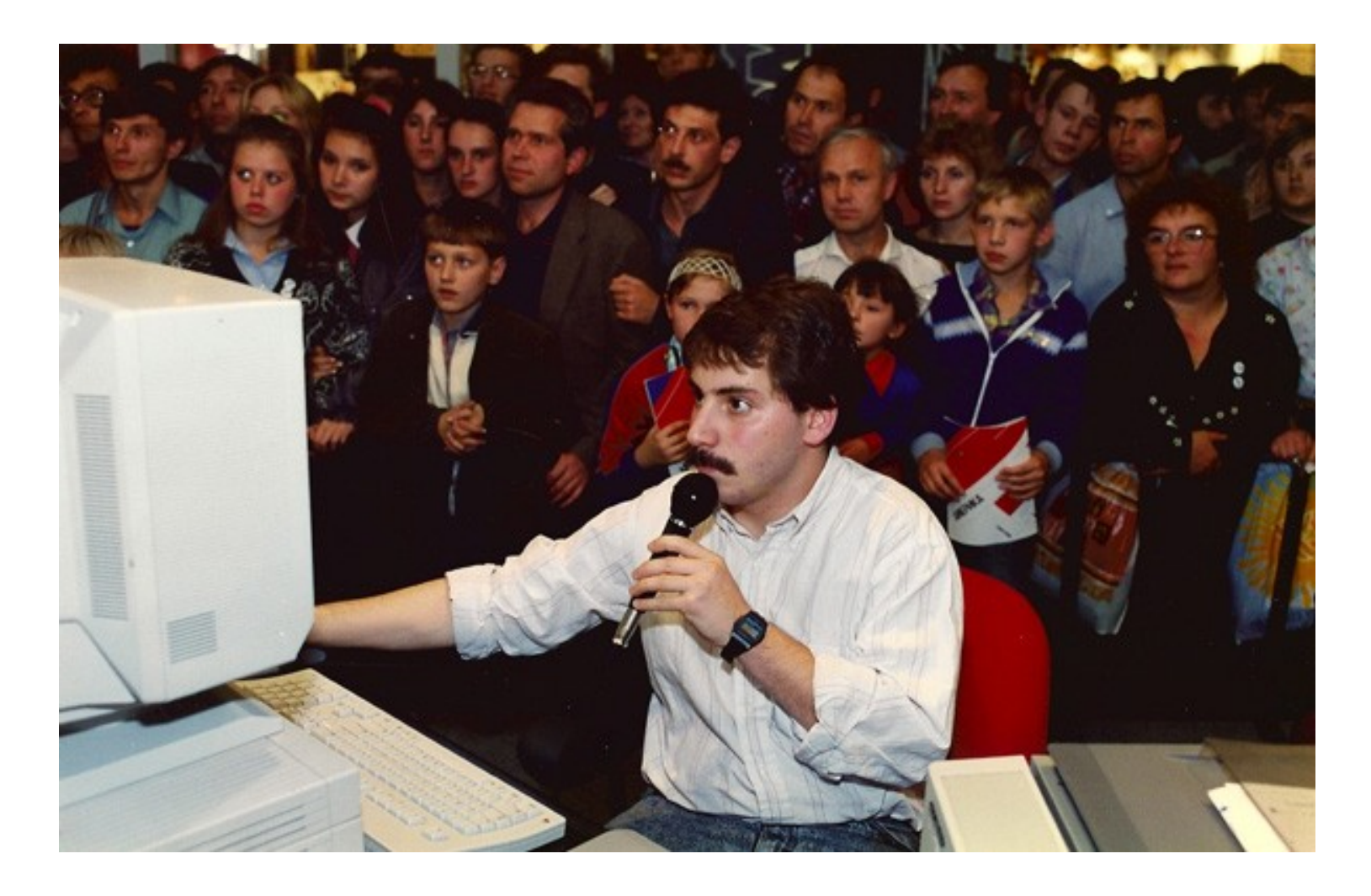

Features-Based Deployment New York Charles and Kerasai.com

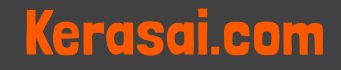

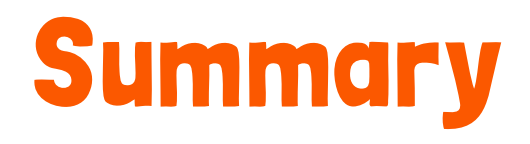

- Configuration changes
	- Added a new content type
	- Added a View to display the new content
- Deployed new functionality to production site
	- Enabled new Feature module

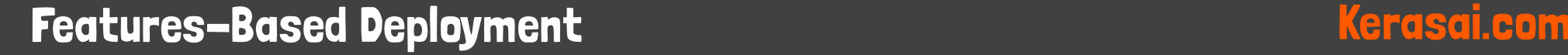

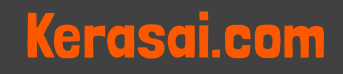

# HELP! My Feature is Overridden

- Overridden state means the site's current configuration does not match what's defined in the Feature module's code
- Use the Diff module to analyze differences between the actual configuration and code
- Revert, Update, or Recreate

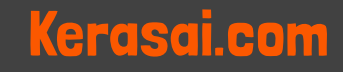

# Updating and Reverting Features

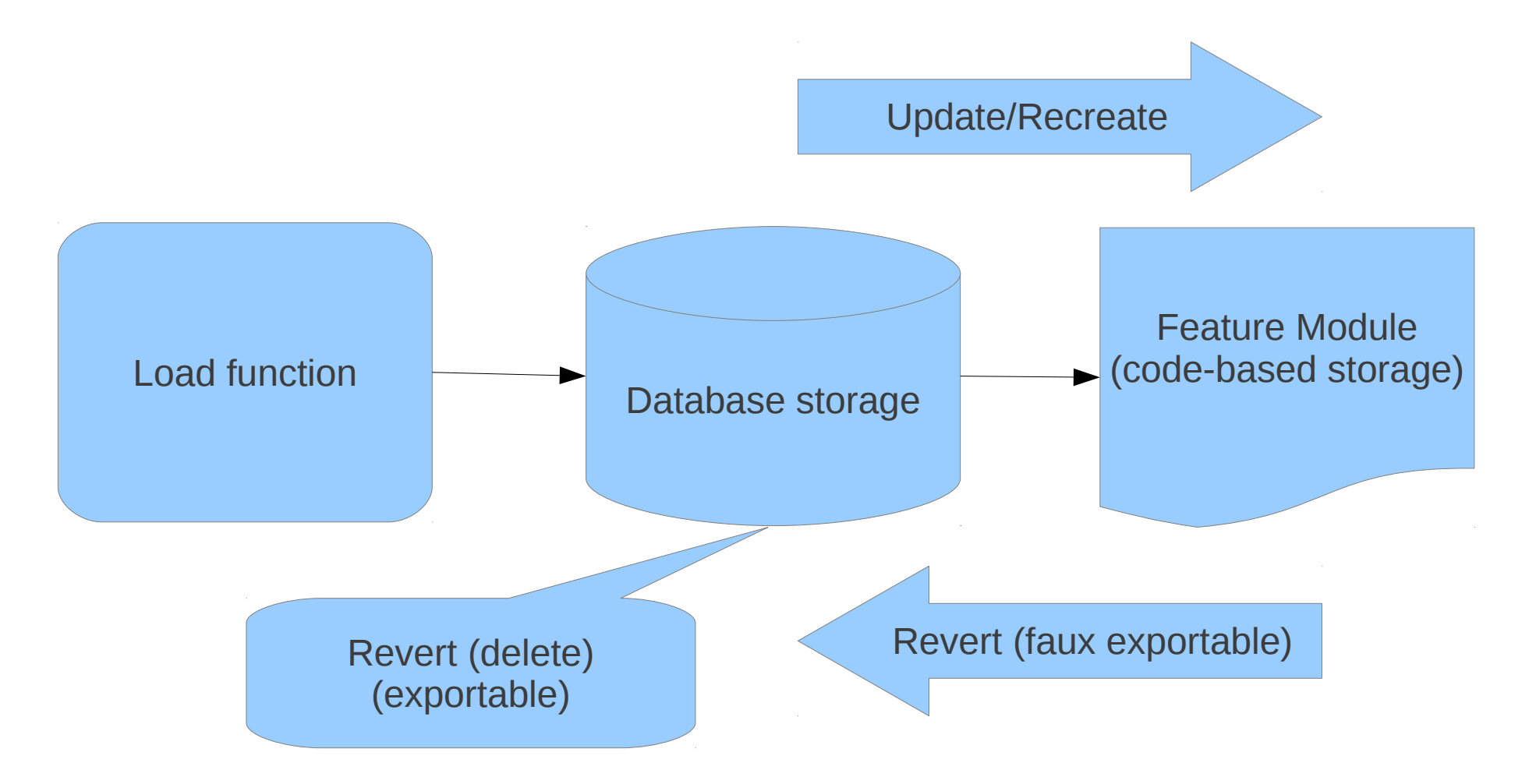

**Features-Based Deployment** Research Refugee Research Refugee Refugee Refugee Refugee Refugee Refugee Refugee Refugee Refugee Refugee Refugee Refugee Refugee Refugee Refugee Refugee Refugee Refugee Refugee Refugee Refugee

# Drush, You'll Thank Me Later

- See the status of your Feature modules
	- drush fl
- Revert a Feature module
	- drush fr <feature\_module\_name>
- Update a Feature module
	- drush fu <feature\_module\_name>
- Update all Feature modules
	- drush fu-all

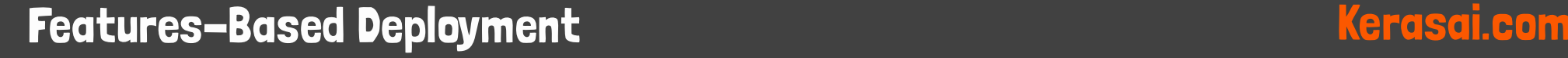

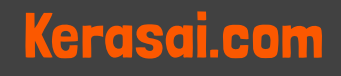

### Demonstration

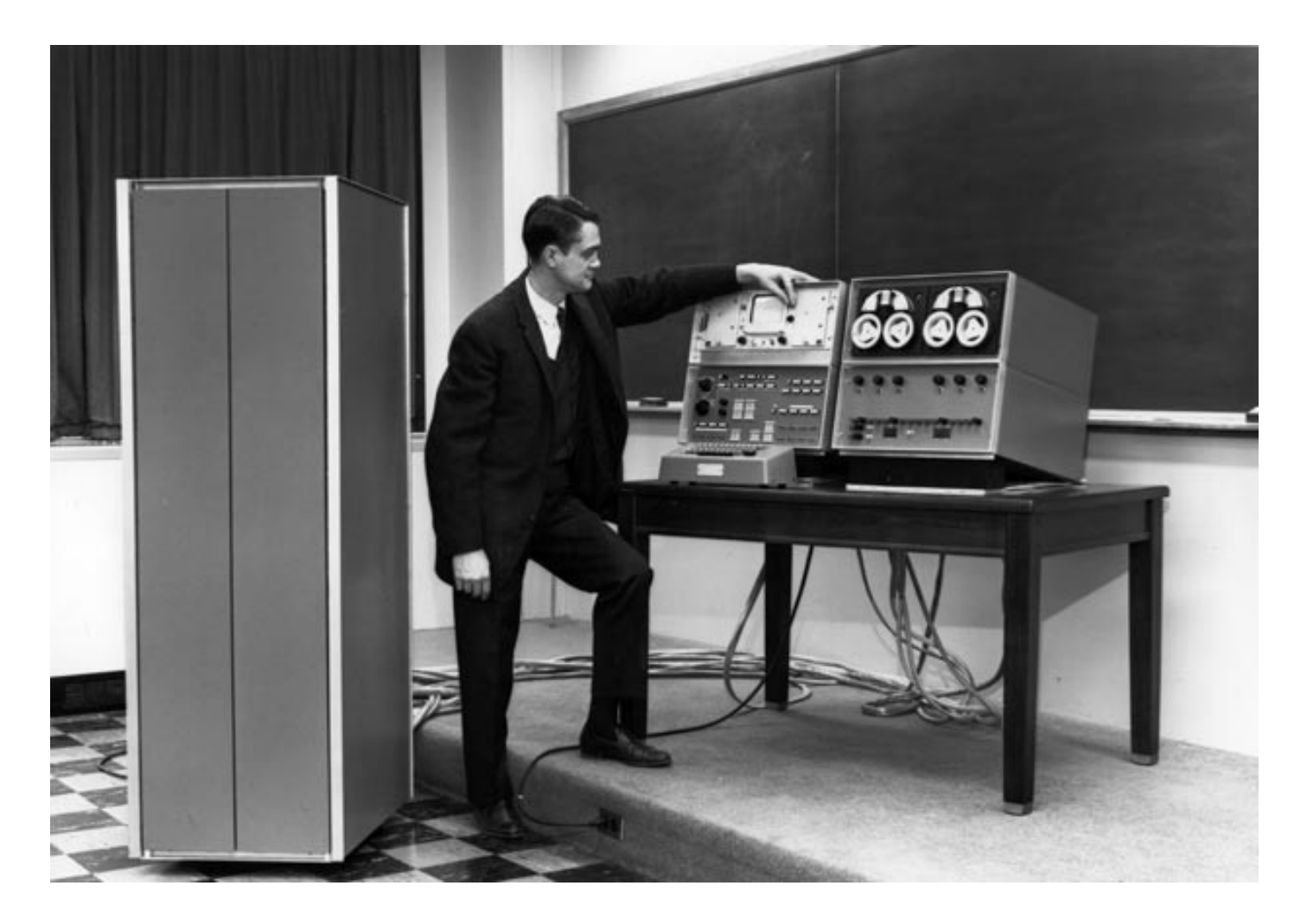

**Features-Based Deployment** Research Communication and Research Research Research Research Research Research Res

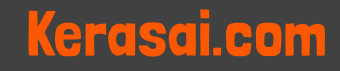

# **Summary**

- Dev site configuration changes
	- Added Image field to content type
	- Updated View to display Image
	- Set site homepage to the View's path
	- Updated Features module
- Deployed changes to production site
	- Reverted Features modules

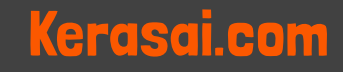

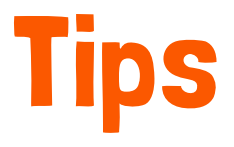

- Keep Feature modules at "Default" state
- Start small, Feature-ize changes when needed
- Organize Feature modules by Package (tabs)
- Organize Feature modules files in specific site directories, i.e. not sites/all/modules
- Manually adjust Feature module code
- Appoint a Features Czar for each project

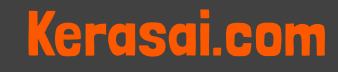

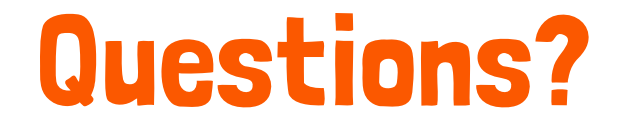

### Email: [will@kerasai.com](mailto:will@kerasai.com)

### Twitter: @Kerasai

**Features-Based Deployment** Entertainment Communication and Kerasai.com

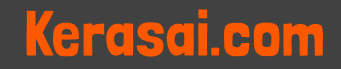